## **ESTADO DE SANTA CATARINA MUNICIPIO DE IRATI**

CNPJ: 95.990.230/0001-51 RUA JOÃO BEUX SOBRINHO, 385 C.E.P. 89856-000 - Irati - SC

## DISPENSA DE LICITAÇÃO

Nr.: 54/2023 - DL

Processo Administrativo: Processo de Licitação: Data do Processo:

141/2023 141/2023 18/12/2023

Folha: 1/1

## TERMO DE HOMOLOGAÇÃO DE PROCESSO LICITATÓRIO

O(a) Prefeito, NEURI MEURER, no uso das atribuições que lhe são conferidas pela legislação em vigor, especialmente pela Lei Nr. 8.666/93 e alterações posteriores, a vista do parecer conclusivo exarado pela Comissão de Licitações, resolve:

01 - HOMOLOGAR a presente Licitação nestes termos:

- 141/2023 a) Processo Nr.:
- b) Licitação Nr : 54/2023-DL
- c) Modalidade: Dispensa de Licitação p/ Compras e Serviços
- d) Data Homologação: 20/12/2023
- CONTRATAÇÃO DE SHOW GOSPEL PARA ANIMAÇÃO DE EVENTO NO DIA 06/01/2024 QUE FARÁ<br>PARTE DAS FESTIVIDADES DOS 32 ANOS DO MUNICIPIO DE IRATI/SC e) Objeto da Licitação

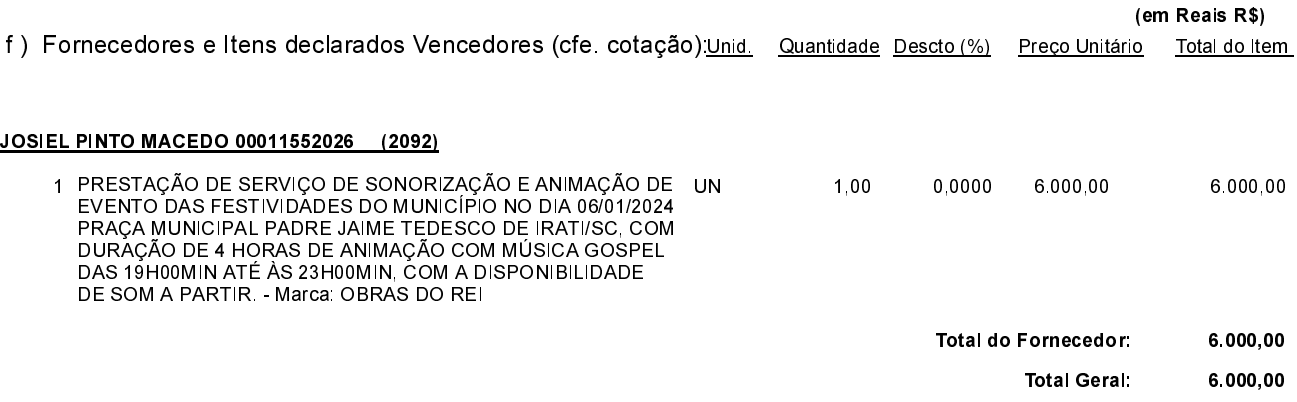

Irati, 20 de Dezembro de 2023.

**NEURI MEURER** PREFEITO